#### REPUBLIQUE ALGERIENNE DEMOCRATIQUE ET POPULAIRE MINISTERE DE L'ENSEIGNEMENT SUPERIEUR ET DE LA RECHERCHE SCIENTIFIQUE UNIVERSITE MOHAMED BOUDIAF - M'SILA

FACULTE : TECHNOLOGIE DEPARTEMENT : GENIE MECANIQUE N<sup>O</sup>D'ORDRE / GM

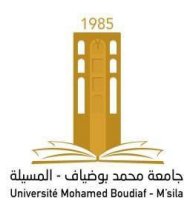

DOMAINE : SCIENCES ET TECHNOLOGIES FILIERE : GENIE MECANIQUE SPECIALITE : ENERGETIQUE

### MEMOIRE DE FIN D'ETUDE EN VUE DE L'OBTENTION DU DIPLOME DE MASTER

**Présenté par** 

ELKHAD Khalil

ABASSI Amine

# Intitulé

Modélisation Numériques 3D DE L'Ecoulement autour d'un rotor d'une éolienne à axe vertical **Savonius** 

Soutenue le *… / 06 / 2022*devant le jury composé de :

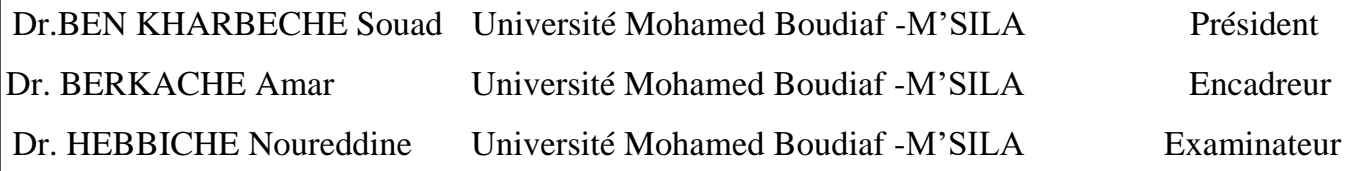

Année universitaire : 2021 / 2022

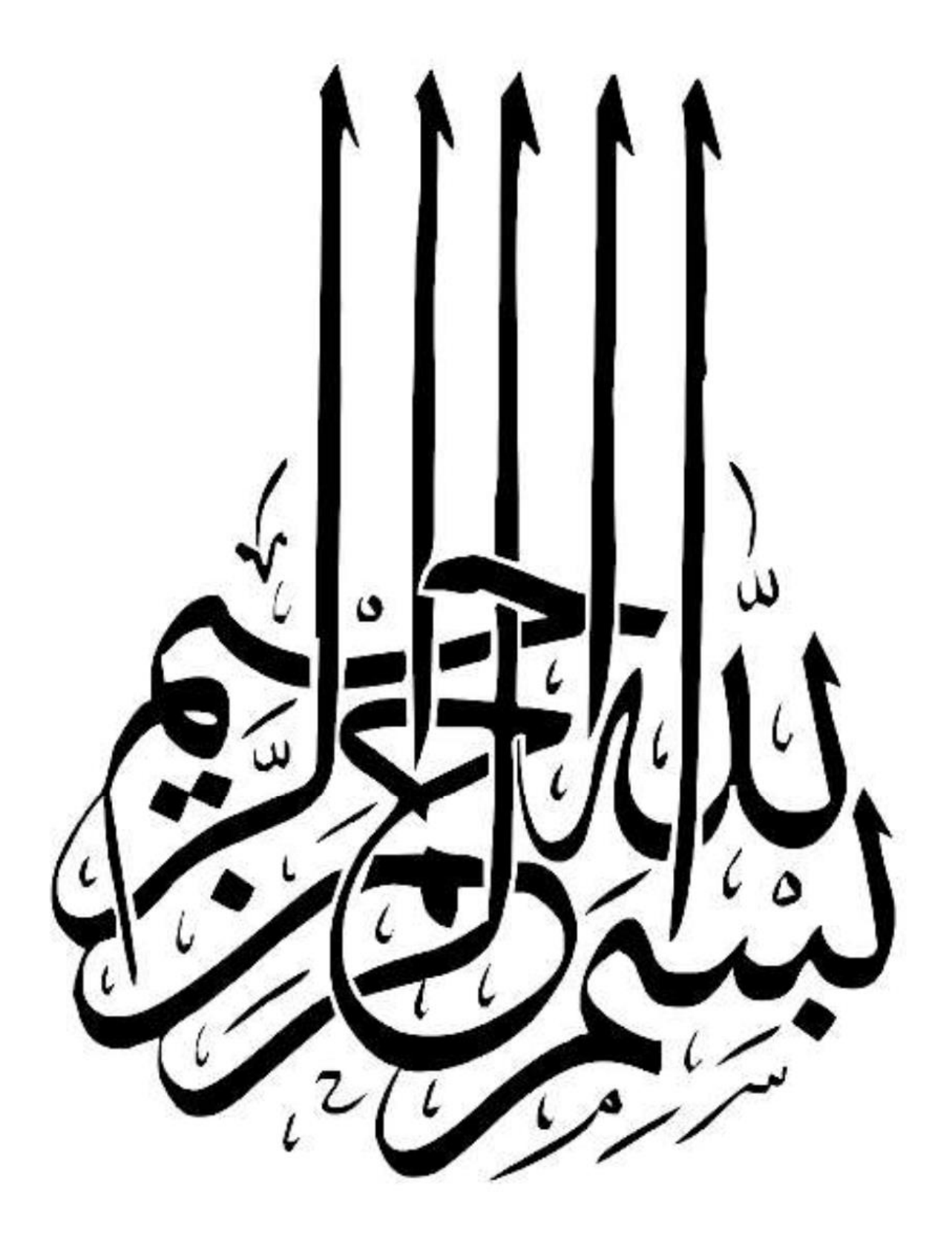

*Nous remercions Dieu le Tout-Puissant «* هللا *« qui nous a aidé à bien mener* 

*notre recherche scientifique et qui nous a inspiré une bonne santé.*

 *Nous exprimons nos sincères remerciements et notre gratitude*

*A notre promoteur BERKACHE Amar pour tous les conseils et*

 *les informations précieuses qu'il nous a donné et qui ont contribué à* 

*enrichir le sujet de notre étude dans ses différents aspects,* 

 *Un grand merci aux membres du jury de notre mémoire,* 

 *sans oublier les directeurs, les enseignants, les élèves du secondaire* 

*Nous adressons également nos sincères remerciements aux professeurs de génie* 

*mécanique en général et aux professeurs d notre option énergétique en* 

*particulier*

# *Dédicace*

*Ô Toi qui m'as appris à donner sans attendre de retour, Ô Toi qui cultivais dans mon cœur les plus hautes significations A mon ange dans la vie, au sens de l'amour, et au sens de la tendresse A ma chère maman Au grand édifice qui m'a appris les nobles manières, le propriétaire de la noble générosité Mon cher père A ceux qui m'ont appris et accompagné tout au long de cette recherche de ma réussite sur le chemin de la vie Chers professeurs A ceux qui m'ont soutenu dans ma vie, et à tous mes frères, Mes sœurs et amis*

*À tous ceux qui m'ont soutenu et encouragé dans ma vie* 

*ELKHAD Khalil*

# *Dédicace*

*À la fontaine qui ne se lasse pas de donner, À celle qui a tissé mon bonheur avec les fils tissés de son cœur ; ma chère mère*

*À ceux qui s'efforcent d'apprécier le confort et le bonheur, qui n'ont rien lésiné pour me pousser sur le chemin du succès, qui m'ont appris à gravir les échelons de la vie avec sagesse et patience pour*

#### *Mon cher père*

*À qui leur amour coule dans mes veines, leur mémoire pénètre mon cœur jusqu'à moi*

*Mes chères sœurs*

*A qui nous avons marché ensemble, nous ouvrons ensemble la voie vers le succès et la créativité* 

*À ceux qui se sont donné la main, main dans la main,*

#### *mes amis*

*À ceux qui m'ont appris des lettres d'or, des mots de perles et des phrases des expressions les plus hautes et les plus resplendissantes*

*Dans la connaissance, ils ont façonné pour moi des lettres à partir de leur savoir et de leur intellect, un phare qui éclaire pour nous le chemin de la connaissance, du succès vers*

*mes chers professeurs*

*Je dédie cet humble travail, en espérant qu'il trouvera acceptation et succès*

*ABASSI Amine*

#### **Résumé**

#### **ملخص**

في العصر الحدیث، أصبحت الدرسات حول مجال الطاقة المتجددة وخاصة طاقة الریاح والطاقة الشمسیة ، بشكل كبیر, بسبب أزمة الطاقة العالمیة وزیادة الانبعاثات العالمیة و لذالك تم ھذا البحث حول إستخدام توربینات الریاح ذات المحورالأفقي لغرض تولید الطاقة الكھربائیة.وتكون توربینات الریاح ذات المحور الرأسي Savonius ً خیارا أفضل لأنھا تعمل ً أیضا في ظروف الریاح المنخفضة ؛ لذلك قمنا بدراسة تأثیر تدفق الریاح على دوار سافونيوس،ولكي تكون النتائج العددية أكثر شمولاً وأقرب إلى الواقع ، تم اختيار نمذجة رقمية ثلاثية الأبعاد باستخدام المناورة والطلاقة.

یساھم محور توربینات الریاح في زیادة شعبیتھ بھدف الاستخدام الكامل في المستقبل القریب كمصدر موثوق لتولید الكھرباء،وإنتاج الكھرباء من طاقة الریاح. لذلك فإن الھدف ھو زیادة الكفاءة بتكلفة صیانة منخفضة دون التأثیر على الوحدة بأكملھا، وقمنا بدراسة السرعة من 5إلى 10 م/ث وقد تم تحقیق نتیجة مھمة تؤدي إلى زیادة الكفاءة و تعطي التوربین أفضل الخصائص.

.**CFD ،static pressure ،aub ،Savonius :المفتاحیة الكلمات**

#### **Résumé**

À l'ère moderne, les études sur le domaine des énergies renouvelables, en particulier l'énergie éolienne et solaire, deviennent de plus en plus populaires, en raison de la crise énergétique mondiale et de l'augmentation des émissions mondiales. Par conséquent, cette recherche a été effectuée sur l'utilisation d'éoliennes à axe horizontal afin d'obtenir de l'énergie électrique. Les éoliennes à axe vertical Savonius sont un meilleur choix car elles fonctionnent également dans des conditions de vent faible ; Nous avons donc étudié l'effet du vent sur le rotor de l'éolienne Savonius, et afin d'être plus complet et plus proche de la réalité, des résultats numériques ont été réalisés en modélisation numérique 3D utilisant la CFD avec le Logiciel Gambit et Fluent.

Le rotor éolien contribue à sa popularité croissante dans le but d'être pleinement utilisé dans un avenir proche en tant que source fiable de production d'électricité et de production d'électricité à partir de l'énergie éolienne. Par conséquent, l'objectif est d'augmenter l'efficacité à un faible coût de maintenance sans affecter l'ensemble de l'unité, et nous avons étudié la vitesse de 5 à 10 m/s et un résultat important a été obtenu qui conduit à une efficacité accrue et donne à la turbine le meilleur les caractéristiques**.**

L'énergie renouvelable est devenue à l'ère moderne, donc cette recherche a été faite sur l'utilisation d'éoliennes à arbres trapézoïdaux pour GE. Les éoliennes à axe vertical Savonius sont un meilleur choix qui fonctionne également dans les conditions

#### **Résumé**

climatiques venteuses diagramme, graphique, graphique, première production Lire l'avenant de l'axe éolien. Par conséquent, l'objectif est d'augmenter l'efficacité à un faible coût de maintenance sans affecter l'ensemble de l'unité, et nous avons étudié la vitesse de 5 à 10 m/s et un résultat important a été obtenu qui conduit à une augmentation de l'efficacité et donne à la turbine les meilleures caractéristiques.

**Mots clés** : **Savonius, aub, pression statique, CFD**

#### **Summary**

In the modern era, the studies on the field of renewable energy, especially wind and solar energy, are becoming increasingly popular, due to the global energy crisis and the increase in global emissions. Therefore, this research was conducted on the use of horizontal axis wind turbines for the purpose of generating electric power. Savonius vertical axis wind turbines are a better choice because they also operate in low wind conditions; So we studied the effect of wind flow on Savonius Roundabout, and in order to be more comprehensive and closer to reality, the numerical results were selected 3D numerical modeling using maneuverability and fluency.

The wind turbine hub contributes to its increasing popularity with the aim of full use in the near future as a reliable source of electricity generation, and the production of electricity from wind energy. Therefore, the goal is to increase efficiency at a low maintenance cost without affecting the whole unit, and we have studied the speed from 5 to 10 m/s and an important result has been achieved that leads to increased efficiency and gives the turbine the best characteristics.

**Key words: Savonius, aub, static pressure, CFD**.

### **SOMMAIRE**

I-Introduction générale ……………………………………………………….……..1

#### Chapitre I : Généralités sur l'Energie éolienne

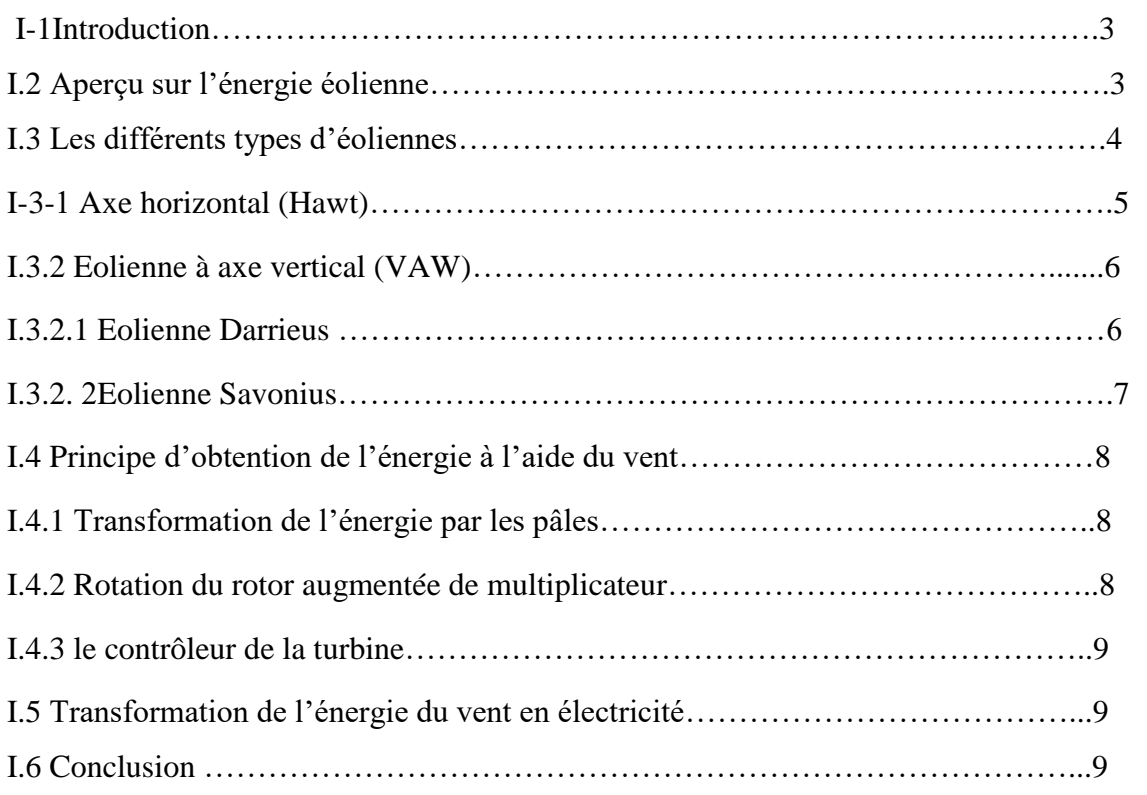

#### Chapitre II : Présentation d'une éolienne verticale

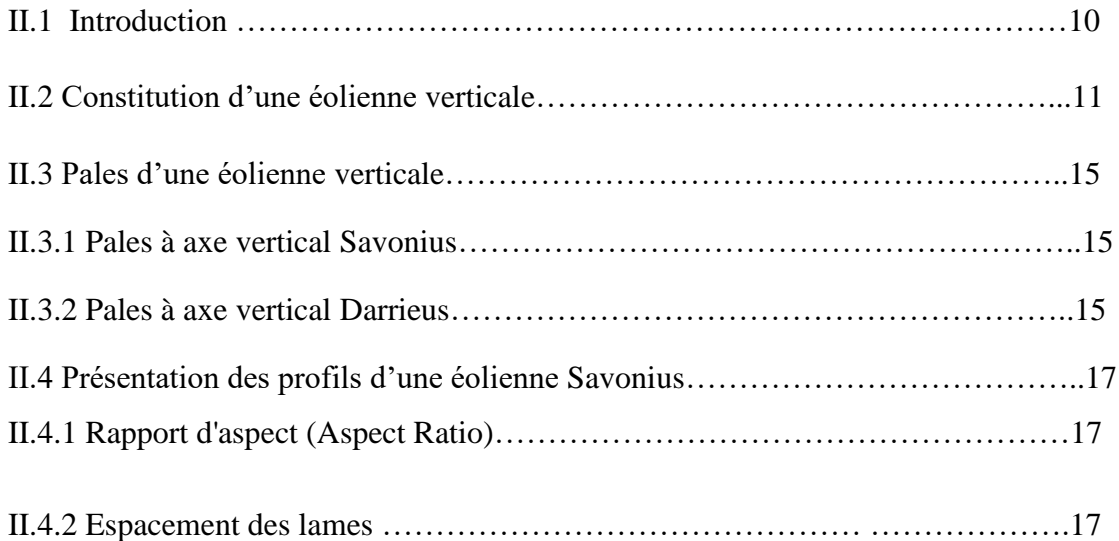

#### SOMMAIRE

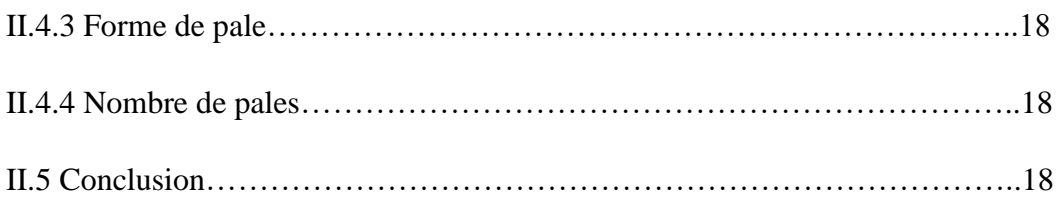

#### Chapitre III : Etude numérique 2D

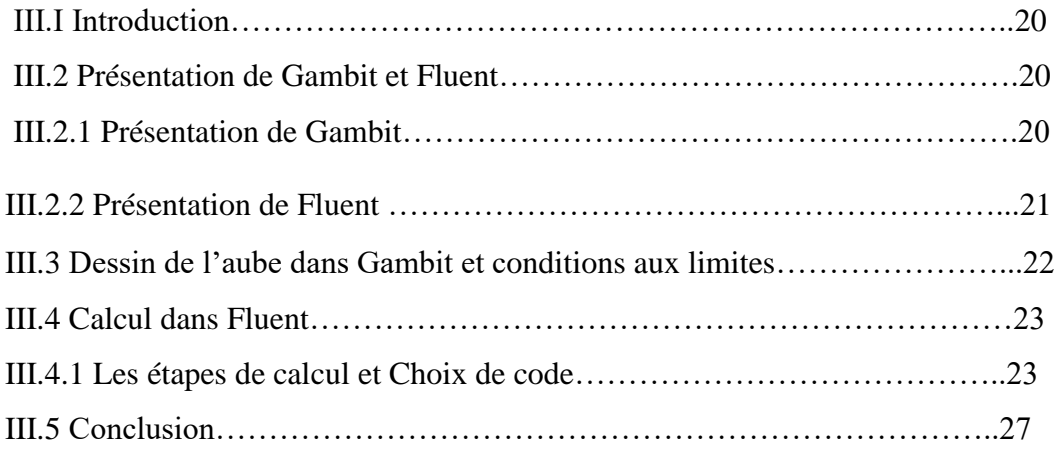

#### Chapitre IV : Etude numérique 3D

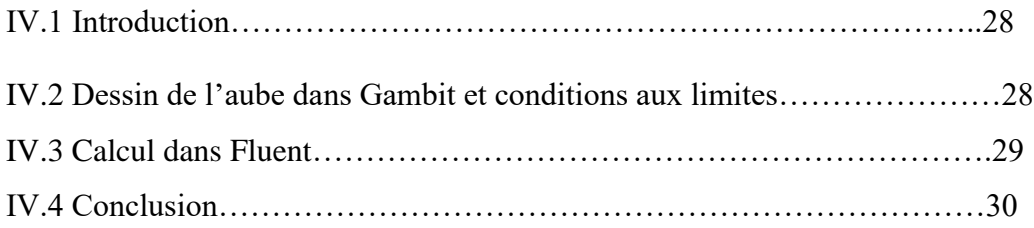

#### Chapitre V : Résultats et discussion

V.1 Introduction

V.2 Présentation des résultats en 2D

V.2.1 Contours de pression pour vitesse du vent V=5 m/s et pour V=10 m/s

### SOMMAIRE

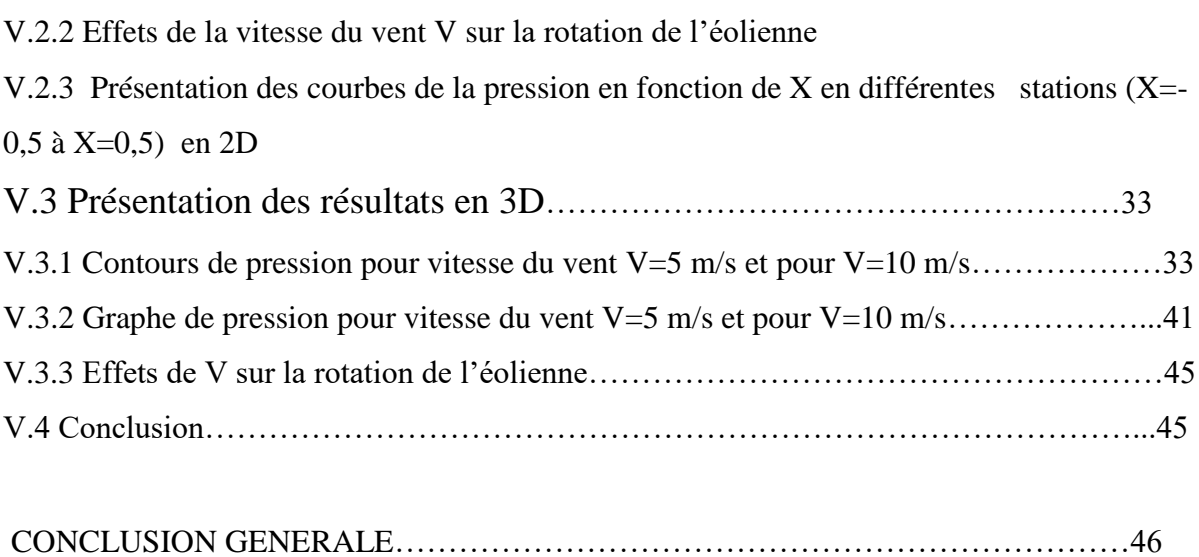

# Listes des Figures

### Chapitre I

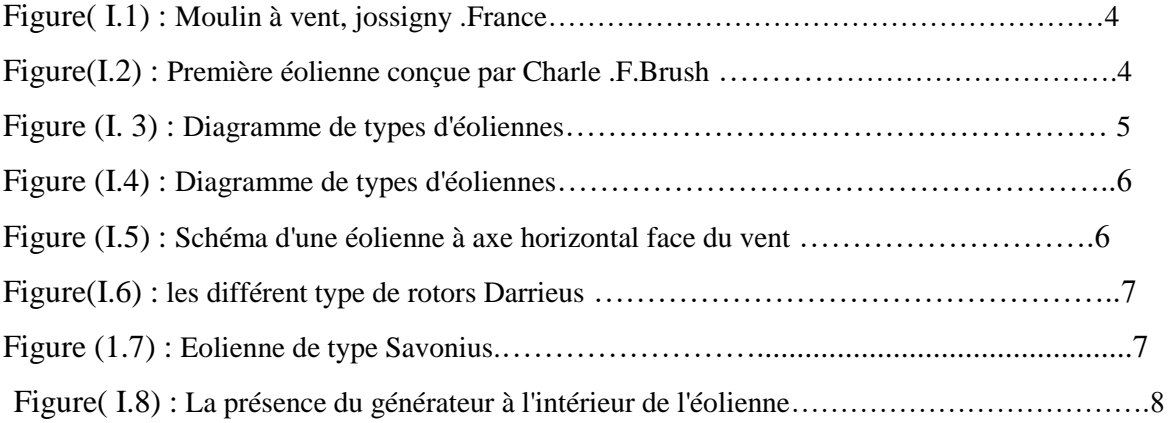

# Chapitre II

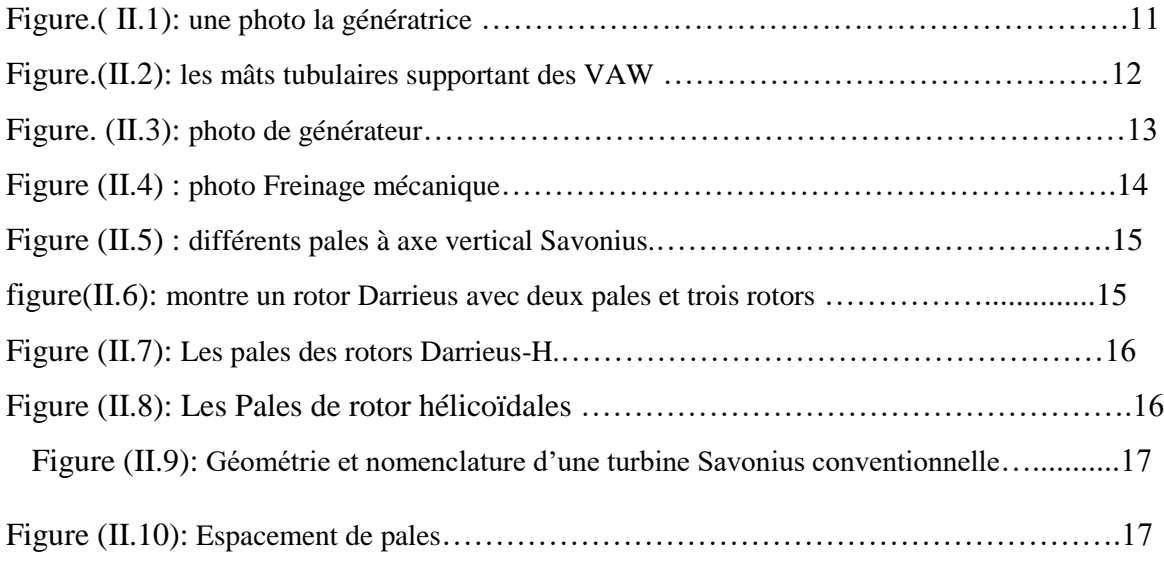

# Chapitre III

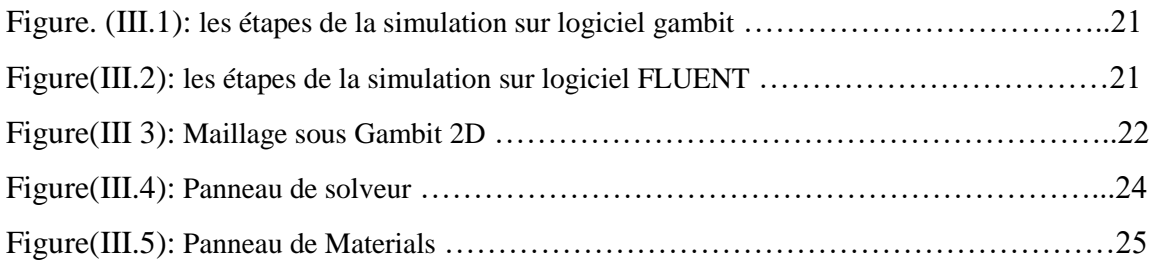

# **Listes des Figures**

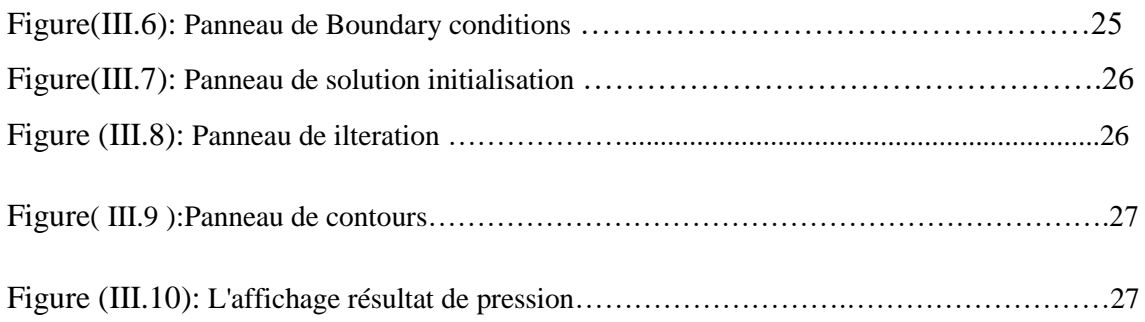

# Chapitre IV

![](_page_11_Picture_158.jpeg)

# Chapitre V

![](_page_11_Picture_159.jpeg)

Figure (V.10): Contours de la pression statique le long de l'axe longitudinal X pour la vitesse du vent V=5m/s…………………………………………………………………………….35

![](_page_12_Picture_154.jpeg)

![](_page_13_Picture_48.jpeg)

# *Introduction générale*

#### **I-Introduction générale**

Avec l'augmentation massive de la population et nos ressources naturelles mises à rude épreuve par l'augmentation de la demande, investir dans les énergies renouvelables est plus important que jamais. Notre consommation de combustibles fossiles en tant qu'énergie est considérée comme une cause majeure de problèmes environnementaux. Un sous-produit de la consommation de combustibles fossiles est le dioxyde de carbone, qui a été désigné comme étant un élément essentiel du réchauffement climatique. La quantité de dioxyde de carbone produite par une personne ou une chose est connue sous le nom d'« empreinte carbone ». Les médias se sont concentrés sur ce problème et ont lancé de nombreux mouvements verts essayant de réduire notre "empreinte carbone". (Université étudiante verte, 2008) .Seuls quelques types d'énergie ne produisent pas de dioxyde de carbone. Il s'agit de l'énergie nucléaire et des sources d'énergie renouvelables telles que l'énergie éolienne, solaire et hydraulique. Les sources d'énergie renouvelables sont plus propres que ces sources, car il n'y a pas de déchets formés comme sous-produits de ces sources. L'énergie nucléaire produit des déchets nucléaires qui peuvent prendre jusqu'à 100 ans pour être correctement éliminés. Les éoliennes ont été utilisées dans le monde entier pour produire de l'électricité à partir de parcs éoliens offshore vers de plus petites éoliennes résidentielles. (Commission de l'énergie de Californie, 2012).

Le secteur de l'énergie éolienne est probablement le plus grand succès parmi les technologies renouvelables, car ses coûts sont désormais compétitifs par rapport aux autres secteurs traditionnels. L'utilisation de systèmes éoliens pour produire de l'électricité est une solution pour répondre aux besoins en électricité d'un site assez bien isolé, un tel système présente de nombreux avantages de par sa flexibilité et sa fiabilité.

Il existe deux grands types d'éoliennes. Les deux catégories générales d'éoliennes comprennent les éoliennes à axe vertical ou à axe horizontal. Les turbines sont classées en fonction de la façon dont l'arbre du générateur est installé. Les éoliennes à axe horizontal HAWT ont été inventées avant les éoliennes à axe vertical (VAW), ce qui a conduit à leur popularité et à leur utilisation généralisée.

L'objectif de ce travail est une modélisation 3D d'un écoulement autour d'un rotor à axe vertical .Pour ce faire, cette thèse est divisée en cinq chapitres :

Après une brève présentation de l'origine de cette énergie et des différents types de cette énergie, nous avons abordé le principe d'obtention d'énergie à partir du vent, ainsi que la conversion de l'énergie éolienne en électricité.

Dans le deuxième chapitre, nous avons présenté les éoliennes verticales, où nous avons présenté : la composition et les pales des éoliennes verticales et des aperçus des éoliennes Savonius.

Dans le troisième chapitre nous représentons Etude numérique 2D, où nous avons présenté: Présentation de Gambit et Fluent, Dessin de l'aube dans Gambit et conditions aux limites et Calcul dans Fluent.

Dans le quatrième chapitre représentons Etude numérique 3D, où nous avons présenté: Dessin de l'aube dans Gambit et conditions aux limites , et Calcul dans Fluent .

Enfin nous avons réalise dans le dernier chapitre Résultats et discutions où nous avons présenté : D'abord Présentation des résultats en 2D, où nous avons étudié chacun de : Contours de pression pour vitesse du vent V=5 m/s et pour V=10 m/s, Effets de V sur la rotation de l'éolienne et Présentation des courbes de la pression en fonction de X en différentes stations (X=-0,5 à X=0,5) en 2D. Et en deuxième où nous avons présenté : D'abord Présentation des résultats en 3D ,ou nous étudie chacun de : Contours de pression pour vitesse du vent  $V=5$  m/s et pour  $V=10$  m/s et Effets de V sur la rotation de l'éolienne.

Le mémoire est clôturé par une conclusion générale.

# **Chapitre I**

# **Généralités sur l'Energie éolienne**

#### **Chapitre I : Généralités sur l'Energie éolienne**

#### **I.1 Introduction**

Les besoins énergétiques de la planète s'amplifient à une vitesse croissante dans toutes les régions du monde. La dépendance excessive vis-à-vis des importations d'énergie en provenance d'un petit nombre de pays, pour la plupart instables politiquement, et la volatilité des prix du pétrole et du gaz se traduisent par une situation chancelante de l'approvisionnement énergétique qui représente déjà un lourd fardeau pour l'économie mondiale. D'autre part les effets néfastes des combustibles fossiles sur l'environnement ajoutent une autre dimension de ce problème. Les usines d'énergie chargent l'atmosphère en gaz qui génèrent les effets de serre et des particules créant ainsi des îlots de chaleur, cause principale des changements du climat. La génération et la consommation d'énergie sont responsables de 50 à 60 pour cent des gaz à effets de serre émis dans l'atmosphère. L'utilisation intense d'énergie augmente la pollution atmosphérique ce qui laisse penser la croissance supplémentaire dans le proche avenir. Delà vient l'importance de soutient des sources d'énergie comme celle du vent.

#### **I.2 Aperçu sur l'énergie éolienne**

 L'énergie [éolienne](https://www.futura-sciences.com/planete/definitions/energie-renouvelable-eolienne-6946/) désigne [l'énergie cinétique](https://www.futura-sciences.com/sciences/definitions/physique-energie-cinetique-9430/) véhiculée par les [masses d'air,](https://www.futura-sciences.com/planete/definitions/climatologie-masse-air-14566/) c'est-à-dire par les [vents,](https://www.futura-sciences.com/planete/definitions/climatologie-vent-14560/) autour de notre planète. Il s'agit d'une [énergie](https://www.futura-sciences.com/planete/actualites/developpement-durable-energies-renouvelables-80-electricite-etats-unis-2050-40424/)  [renouvelable](https://www.futura-sciences.com/planete/actualites/developpement-durable-energies-renouvelables-80-electricite-etats-unis-2050-40424/) de plus en plus utilisée pour produire une [électricité verte](https://www.futura-sciences.com/maison/definitions/electricite-electricite-verte-13760/) à grande échelle.

 L'énergie éolienne fait partie des plus anciennes formes d'exploitation d'énergie de l'humanité. Si les bateaux à voiles ou encore les moulins à grains ont perdu de leur superbe au profit d'équivalents plus modernes, le développement récent des énergies renouvelables a remis le vent au premier plan, grâce notamment aux éoliennes.

 Si par le passé, naviguer sur un bateau à voile, moudre du grain ou pomper de l'eau grâce à un moulin étaient les utilisations principales de cette forme d'énergie, il existe aujourd'hui plusieurs autres façons d'utiliser le vent comme source d'énergie. Dans les loisirs nautiques comme la voile, la planche à voile ou encore le kitesurf, c'est ainsi toujours l'énergie éolienne qui est utilisée pour se déplacer. Dans la production d'énergie, le vent fait tourner les pales d'une éolienne, et l'énergie mécanique du rotor est transformée en électricité grâce à un générateur. Dans tous les cas, le fonctionnement reste similaire : l'énergie éolienne est canalisée et dirigée puis utilisée sous une autre forme en fonction des besoins : déplacements, broyer du grain ou générer de l'électricité.

 Dans l'aspect historique de l'énergie éolienne, depuis l'Antiquité, des moulins à vent ont été développés. Ils sont apparus en l'an 600 au Moyen-Orient, puis se sont installés en Égypte. Les moulins à vent sont apparus en Europe (d'abord la Grande-Bretagne) un peu avant l'an 1000 puis se sont répandus au XIIe siècle dans toute l'Europe. Construit sur un modèle d'éolienne à axe vertical . La première apparition des éoliennes électriques remonte à la fin du XIXe siècle, sous une forme expérimentale. C'était Charles F. C'est Bosch à Cleveland (USA) qui a fabriqué cet appareil pour alimenter en électricité sa maison. C'est le début de 20 ans d'autonomie garantie grâce à cet appareil de 18 mètres de haut et 17 mètres de diamètre. La première éolienne automatique dédiée à la production de la "Fée Verte" vient de voir le jour. À peu près à la même époque, Poul La Cour a créé un prototype construit sur le terrain de l'école d'Askov en introduisant moins de pales afin de produire plus d'électricité en tournant plus vite. C'est la première éolienne dite industrielle. En 1918, dix ans après la mort de celui que l'on surnomme « l'Edison danois », 3 % de l'énergie produite au Danemark provient en réalité de l'éolien.

![](_page_19_Picture_3.jpeg)

**Figure I.1: Moulin à vent, jossigny .France.**

![](_page_19_Picture_5.jpeg)

**FigureI.2: Première éolienne conçue par Charle .F.Brush**

#### **I.3 Les différents types d'éoliennes**

L'utilisation des systèmes éoliens pour la production d'électricité est une solution pour satisfaire les besoins en électricité dans un site isolé est assez bien venté. De tel système présente plusieurs avantages du fait de sa flexibilité et sa fiabilité. Il existe deux types d'éoliennes modernes : le système à axe horizontal et à axe vertical.

![](_page_20_Figure_1.jpeg)

**FigureI.3 : Diagramme de types d'éoliennes**

#### **I-3-1Axe horizontal (Hawt)**

 L'avantage de ces dispositifs est que le diamètre de la turbine est également réduit le bruit. Il est envisagé d'utiliser des puissances élevées, de 600 kW à plusieurs MW (principalement avec le constructeur Vortec mais aussi avec la société française CITA), Mais ils n'ont pas encore vu la lumière du jour. La turbine peut être située à l'avant de la nacelle ou à l'arrière : face au vent( Figure I.4) ou la direction du vent (Figure I.5). Fonctions de l'appareil La direction du vent se positionne automatiquement contre le vent, permettant, Surtout pour une puissance élevée pour éviter un système de direction mécanique complexe, Lourd et cher. Le principal inconvénient est une fatigue accrue due aux blessures à répétition Les vibrations sont liées aux changements de direction du vent. Le fonctionnement du vent est encore faible Par rapport à ceux utilisés "au portant" La réduction du nombre de pales réduit en théorie les coûts, mais en Dépend de la régularité des conjoints. Le module Cp est également beaucoup plus faible, Environ 5% se situe entre trois pales et deux pales. Même les machines à une lame étaient comme ça Il a été construit mais il semble que rien ne soit actuellement commercialisé.

![](_page_21_Figure_1.jpeg)

**Figure I.4 : Schéma d'une éolienne à axe horizontal face du vent**

![](_page_21_Figure_3.jpeg)

#### **I.3.2 Eolienne à axe vertical (VAW)**

 Les éoliennes à axe vertical sont plus adaptées à une utilisation dans le milieu urbain, étant donné que leur fonctionnement est indépendant de la direction du vent, imprévisible dans cet environnement, et qu'elles sont généralement plus robustes que les éoliennes à axe vertical et moins bruyantes. On peut classer les éolienne à axe vertical en deux familles, le type Savonius et type Darrieus.

#### **I.3.2.1 Eolienne Darrieus**

 Une turbine Darrieus à pales en aluminium érigée en 1980 par les Sandia National Laboratories au Nouveau-Mexique produisait 60 kilowatts dans un vent soufflant à 12,5 mètres par seconde. Les turbines de cette variété ne démarrent pas automatiquement et nécessitent un moteur externe pour le démarrage. Là Plusieurs modèles de Darrieus.

Son fonctionnement est basé sur le fait qu'un profil placé dans un écoulement d'air selon différents angles est soumis à des forces de direction et d'intensités variables, la résultante de ces forces génère alors un couple moteur entrainant la rotation du dispositif. Ces forces sont créées par la combinaison de la vitesse propre de déplacement du profil et de la vitesse du vent. [14] Les principâles caractéristiques de ce type d'éoliennes sont les suivantes:

- Coefficient de puissance max =  $35 \text{ à } 40\%$
- Vitesse spécifique optimale =  $4 \dot{a} 6$

![](_page_22_Figure_1.jpeg)

**figure I.6 : les différent type de rotors Darrieus**

#### **I.3.2. 2Eolienne Savonius**

 L'éolienne verticale Savonius porte le nom de son inventeur, Sigurd Savonius, qui l'a mise au point dans les années 1920, avant de déposer son brevet en 1929. Montée elle aussi sur une tige verticale, elle se compose de cylindres qui sont volontairement désaxés l'un par rapport à l'autre.

Ce type d'aérogénérateur utilise la trainée et est constituée de parties cylindriques en opposition. Un couple se crée mettant alors le générateur en mouvement. La vitesse de démarrage de ces machines est plutôt basse, autour de 2 m/s. Les principâles caractéristiques de ce type d'éoliennes sont les suivantes :

- Coefficient de puissance max  $\approx 20\%$
- Vitesse spécifique optimal =  $3$  à  $5$
- Vitesse de démarrage  $= 2-3m/s$

![](_page_22_Figure_9.jpeg)

**figure I.7 : Eolienne de type Savonius**.

#### **I.4 Principe d'obtention de l'énergie à l'aide du vent**

#### **I.4.1 Transformation de l'énergie par les pâles**

 La majorité des éoliennes se composent de trois pales montées sur une tour en acier tubulaire. Il existe des variétés moins courantes à deux pales, ou avec des pylônes en treillis en béton ou en acier. À 100 pieds ou plus au-dessus du sol, la tour permet à la turbine de profiter des vitesses de vent plus rapides trouvées à des altitudes plus élevées. Les turbines captent l'énergie du vent avec leurs pales en forme d'hélice, qui agissent un peu comme une aile d'avion. Lorsque le vent souffle, une poche d'air à basse pression se forme sur un côté de la pale. La poche d'air à basse pression tire alors la pale vers elle, faisant tourner le rotor. C'est ce qu'on appelle l'ascenseur. La force de la portance est beaucoup plus forte que la force du vent contre la face avant de la pale, qui s'appelle la traînée. La combinaison de la portance et de la traînée fait tourner le rotor comme une hélice.

#### **I.4.2 Rotation du rotor augmentée de multiplicateur**

Une série d'engrenages augmente la rotation du rotor d'environ 18 tours par minute à environ 1 800 tours par minute - une vitesse qui permet au générateur de la turbine de produire de l'électricité en courant alternatif. Une enceinte profilée appelée nacelle abrite les principaux composants de la turbine - comprenant généralement les engrenages, le rotor et le générateur - se trouvent dans un boîtier appelé la nacelle. Assises au sommet de la tour de la turbine, certaines nacelles sont assez grandes pour qu'un hélicoptère puisse y atterrir.

![](_page_23_Figure_6.jpeg)

**figure I.8 : La présence du générateur à l'intérieur de l'éolienne**

#### **I.4.3 le contrôleur de la turbine**

 Un autre élément clé est le contrôleur de la turbine, qui empêche la vitesse du rotor de dépasser 55 mph pour éviter les dommages causés par les vents violents. Un anémomètre mesure en continu la vitesse du vent et transmet les données au contrôleur. Un frein, également logé dans la nacelle, arrête le rotor mécaniquement, électriquement ou hydrauliquement en cas d'urgence. Explorez le graphique interactif ci-dessus pour en savoir plus sur la mécanique des éoliennes.

#### **I.5 Transformation de l'énergie du vent en électricité**

Lorsque les pales tournent, elles actionnent un générateur qui produit de l'énergie électrique. Dans les éoliennes de conception classique, la génératrice nécessite une vitesse de rotation comprise entre 1000 et 2000 tr/min, tandis que les pales tournent plus lentement (entre 5 et 25 tr/min). Dans ces éoliennes, un multiplicateur (dont nous avons parlé plus haut figure I.8) est installé entre le ventilateur et le générateur pour augmenter la vitesse de rotation. Il existe également des machines de conception plus récente, à entraînement direct, dont les génératrices fonctionnent à vitesse de rotation variable (de 5 tours à 2000 tr/min) qui n'utilisent pas de multiplicateur. L'ensemble composé de pales, rotor, multiplicateur et générateur est constitué de la nacelle.

#### **I.6 Conclusion**

Dans ce chapitre, nous avons présenté quelques généralités sur les systèmes éoliens, où nous avons présenté un aperçu de l'utilisation de l'énergie éolienne, les différents types d'éoliennes, comment produire de l'énergie cinétique à partir du vent, ainsi que le mécanisme de conversion de l'énergie cinétique en électricité.

# **Chapitre II Présentation d'une éolienne verticale**

#### **Chapitre II : Présentation d'une éolienne verticale**

#### **II.1 Introduction**

 La principale raison derrière le développement des éoliennes à axe vertical est qu'elles fonctionnent quelle que soit la direction du vent. VAW ne nécessite pas de mécanisme d'inclinaison et est très stable, ce qui signifie qu'aucun changement d'orientation ou de direction de la lame n'est effectué en Hongrie .L'absence d'un mécanisme d'inclinaison est l'une des raisons pour lesquelles le VAW est si peu coûteux ou complexe. Cela le rend idéal pour les petites applications telles que les zones éloignées avec de très petites charges électriques. Ses pales ne nécessitent pas de mécanisme pour les changer car elles fonctionnent quelle que soit la direction du vent. VAW est moins bruyant que HAWT, ce qui le rend plus socialement acceptable. De plus, sa petite taille lui permet de s'intégrer facilement dans un environnement urbain, et ne présente aucun danger pour la tanière.

Ils partagent encore de nombreux composants avec HAWT, tels que l'arbre, la boîte de vitesses, la tourelle et le groupe électrogène. L'emplacement de ces unités varie, car chez VAW, la boîte de vitesses et l'alternateur sont situés à la base de l'unité et ne nécessitent pas beaucoup, ce qui signifie un accès facile à l'entretien et aux réparations, ce qui réduit le coût global de ces systèmes.

Comme mentionné précédemment, la méthode de dérivation de la limite de Betz utilise certaines hypothèses qui, cependant, en général, VAW est beaucoup moins efficace que HAWT.

Sa petite capacité le rend idéal pour les applications à faible charge telles que les systèmes de télécommunication dans les régions éloignées. VAW peut être utilisé pour des installations de grande capacité, mais les matériaux nécessaires et l'investissement massif dans celui-ci VAW convient également soit aux faibles vitesses de vent que Hawt ne fonctionne pas, soit aux vitesses de vent élevées qui sont utilisées comme indiqué dans "HAWT peut atteindre des rendements plus élevés, mais seulement si la qualité de l'énergie éolienne était élevée. La forte turbulence du vent, les fluctuations du vent et les fortes fluctuations de direction peuvent causer des problèmes majeurs pour HAWT, tandis qu'un VAW peut bien fonctionner.

#### **II.2 Constitution d'une éolienne verticale**

 Les éoliennes à axe vertical sont des éoliennes dont l'axe de rotation est perpendiculaire au sol. Il existe de nombreuses pièces d'éoliennes à axe vertical, mais nous n'en avons que quelques-unes ; ce sont :

La génératrice : La génératrice est un élément qui transforme l'énergie mécanique en énergie électrique. Généralement pour les VAW, les parties encombrantes de la machine sont placées au sol ou directement couplées au rotor de l'éolienne. Parfois, cette génératrice est directement accouplée au rotor de l'éolienne. La figure II.9 ci-dessous pour une photo la génératrice . Pour ce type d'éolienne, sa génératrice est directement couplée au rotor de l'éolienne. Les génératrices peuvent délivrer du courant continu ou du courant alternatif. Les génératrices à courant alternatif peuvent être synchrones et asynchrones. Les génératrices synchrones à aimant permanent font partie des génératrices les plus utilisées dans la filière éolienne.

![](_page_27_Picture_4.jpeg)

**Figure II.1 : une photo la génératrice**

Le mât : Le mât est une tour qui supporte le rotor de l'éolienne. Le principe d'un mât d'une VAW diffère de celle d'une HAWT. Le mât d'une HAWT doit être érigé à une certaine hauteur pour que l'éolienne fonctionne correctement. Une VAW est plus flexible qu'une HAWT, car elle peut être implantée au sol, sur la toiture d'un bâtiment et le long d'un mur d'un immeuble. Il existe plusieurs types de mâts : haubané, en tour treillis et en tour tubulaire. La figure II.10 ci-dessous montre les mâts tubulaires supportant des VAW.

![](_page_28_Picture_1.jpeg)

**Figure II.2 : les mâts tubulaires supportant des VAW.**

- Rotor : Le rotor est le cœur d'une éolienne et se compose de plusieurs pales de rotor fixées à un moyeu . C'est le composant de la turbine chargé de collecter l'énergie présente dans le vent et de transformer cette énergie en mouvement mécanique. À mesure que le diamètre global de la conception du rotor augmente, la quantité d'énergie que le rotor peut extraire du vent augmente également. Par conséquent, les éoliennes sont souvent conçues autour d'un certain diamètre de rotor et de l'énergie prédite pouvant être tirée du vent.
- Générateur : La conversion de l'énergie mécanique de rotation en énergie électrique est effectuée par un générateur. Différents types de générateurs ont été utilisés dans les systèmes éoliens au fil des ans. Pour les grandes éoliennes à axe horizontal de taille commerciale, le générateur est monté dans une nacelle au sommet d'une tour, derrière le moyeu du rotor de la turbine. Généralement, les éoliennes produisent de l'électricité par le biais de machines asynchrones directement connectées au réseau électrique. Habituellement, la vitesse de rotation de l'éolienne est inférieure à la vitesse de rotation équivalente du réseau électrique - les vitesses de rotation typiques des éoliennes sont de 5 à 20 tr/min alors qu'une machine directement connectée aura une vitesse électrique comprise entre 750 et 3600 tr/min. Par conséquent, une boîte de vitesses est insérée entre le moyeu du rotor et le générateur. Cela réduit également le coût et le poids du générateur.

![](_page_29_Picture_1.jpeg)

**Figure II.3 : photo de générateur.**

- Boite de vitesse : La fonction principale de la boîte de vitesses est de prendre une faible vitesse de rotation de l'arbre et de l'augmenter pour augmenter la vitesse de rotation du générateur. Deux ou plusieurs types d'engins peuvent être combinés en plusieurs étapes. Ils sont constitués d'alliages d'aluminium, d'acier inoxydable et de fer à repasser.
- Freinage mécanique : Un frein mécanique est normalement placé sur l'arbre à grande vitesse entre la boîte de vitesses et le générateur, mais il existe certaines turbines dans lesquelles le frein est monté sur l'arbre à basse vitesse entre la turbine et la boîte de vitesses. Un frein à tambour ou à disque mécanique Le frein est utilisé pour arrêter la turbine dans des situations d'urgence telles que des rafales extrêmes ou une survitesse. Ce frein est également utilisé pour maintenir la turbine au repos pour la maintenance en tant que moyen secondaire, principalement le moyen étant le système de verrouillage du rotor. Ces freins ne sont généralement appliqués qu'après que l'enroulement des pales et le freinage électromagnétique ont réduit la vitesse de la turbine généralement de 1 ou 2 tours par minute du rotor, car les freins mécaniques peuvent créer un incendie à l'intérieur de la nacelle s'ils sont utilisés pour arrêter la turbine à pleine vitesse. De plus, la charge sur la turbine augmente si le frein est appliqué au régime nominal. Ces types de freins mécaniques sont entraînés par des systèmes hydrauliques et connectés au boîtier de commande principal.

![](_page_30_Picture_1.jpeg)

**Figure II.4 : photo Freinage mécanique**

- Freinage electrique: Le freinage d'une petite éolienne peut également être effectué en déversant l'énergie du générateur dans une batterie de résistances, convertissant l'énergie cinétique de la rotation de la turbine en chaleur. Cette méthode est utile si la charge cinétique sur le générateur est soudainement réduite ou est trop faible pour maintenir la vitesse de la turbine dans sa limite autorisée. Le freinage cyclique provoque le ralentissement des pales, ce qui augmente l'effet de décrochage, réduisant l'efficacité des pales. De cette façon, la rotation de la turbine peut être maintenue à une vitesse sûre dans des vents plus rapides tout en maintenant la puissance de sortie (nominale). Cette méthode n'est généralement pas appliquée sur les grandes éoliennes connectées au réseau.
- Arbre : L'arbre est la partie qui est entraînée par les aubes de la turbine. Il est à son tour connecté au générateur dans le boîtier principal.
- Centre : Le moyeu est le centre du rotor auquel les pales du rotor sont fixées. La fonte ou l'acier moulé est le plus souvent utilisé. Dans VAWT, il y a deux hibs supérieur et inférieur car les lames sont attachées en deux points.
- Fil Guide : L'éolienne à axe vertical a normalement besoin d'un fil de guidage pour maintenir l'arbre du rotor dans une position fixe et maximiser les vibrations mécaniques possibles.
- Base : La base du VAWT est généralement le toit du bâtiment sur lequel il est installé.

# **II.3 Pales d'une éolienne verticale**

#### **II.3.1 Pales à axe vertical Savonius**

 La pale du rotor Savonius illustrée à la figure II.5. est faite Il se compose de deux (ou plus) moitiés de cylindre imbriquées. Ils sont montés face à face sur l'axe vertical du rotor. Cette disposition détourne le vent provenant de l'ouverture vers l'autre côté. L'un des avantages de cette structure simple est la simplicité Montage et fonctionnement corrects. De plus, le système peut fonctionner à des vitesses de vent très faibles allant jusqu'à 2-3 mètres par seconde. En revanche, l'inconvénient est le faible rendement de seulement 28%.

![](_page_31_Figure_4.jpeg)

**Figure II.5 : différents pales à axe vertical Savonius.** 

#### **II.3.2 Pales à axe vertical Darrieus**

• Pales rotatives Darrius : Dans les pales des rotors Darrieus, la puissance est également obtenue par rotation autour d'un axe vertical. Dans ce type de système, deux à trois lames coudées rotatives sont montées sur un arbre rotatif à l'extrémité supérieure et inférieure. La figure II.6 montre un rotor Darrieus avec deux pales et trois rotors.

![](_page_31_Picture_8.jpeg)

**Figure II.6 montre un rotor Darrieus avec deux pales et trois rotors.**

• Pales de rotor Darius-H : Les pales des rotors Darrieus-H, représentés sur la figureII.16, ont deux ou plusieurs pales de rotor disposées perpendiculairement à l'axe de rotation.

![](_page_32_Figure_2.jpeg)

**Figure II.7: Les pales des rotors Darrieus-H.**

• Pales de rotor hélicoïdales pour Darrieus : Les pales des rotors Darrieus Helix (voir Figure II.7) ont des pales rotatives disposées en hélice.

![](_page_32_Picture_5.jpeg)

**Figure II.8 : Les Pales de rotor hélicoïdales**

#### **II.4 Présentation des profils d'une éolienne Savonius**

 L'ingénieur finlandais Sigurd Savonius a inventé l'éolienne Savonius en 1922. Sa conception de base est en forme de S avec deux pales. La turbine Savonius utilise la traînée pour entraîner des pales incurvées afin de générer un couple qui fera tourner le rotor. Il se compose de deux moitiés de cylindre disposées avec un léger chevauchement pour former (S) . Une pale se déplaçant dans le même sens que le flux sera appelée pale avant, et une pale se déplaçant dans le sens opposé du flux sera appelée pale retour, comme le montre la figure II.9

![](_page_33_Figure_2.jpeg)

**Figure II.9: Géométrie et nomenclature d'une turbine Savonius conventionnelle**.

#### **II.4.1 Rapport d'aspect (Aspect Ratio)**

Le rapport d'aspect  $\varphi$  est défini comme le rapport de la hauteur de la turbine sur le diamètre de la turbine :

 $\phi i = H/D$  (2-1) Où : H est la hauteur de l'hélice ; D : est le diamètre total de l'hélice. L'augmentation du rapport d'aspect améliore l'efficacité de la turbine.

#### **II.4.2 Espacement des lames**

 L'écart entre les pales d'une turbine Savonius est défini comme le déplacement des pales par rapport à l'axe central de la turbine (Fig. II10). La plupart des études ont montré que l'augmentation de l'espacement entraîne une diminution des performances de la turbine. Cela s'explique par le fait que l'écoulement ne crée pas de grand gradient de pression entre les parties concave et convexe de la pale

![](_page_33_Figure_9.jpeg)

 **Figure II.10 : Espacement de pales**

#### **II.4.3 Chevauchement de pales**

 Un autre paramètre important est le rapport de chevauchement. Nous définissons le rapport de chevauchement (OV ou Overlap Ratio) comme étant le rapport de l'espacement entre les pales  $(e)$  au diamètre de la turbine  $(D)$ , tel que représenté sur la figure II.20 et décrit par l'équation (2-2) :

$$
OV = e/D \tag{2-2}
$$

Bien qu'il existe des résultats contradictoires dans la littérature concernant la configuration OV optimale pour les turbines Savonius conventionnelles, toutes les études montrent que le chevauchement contribue à augmenter les performances car il permet au flux de passer à travers la turbine et augmente la pression sur le côté concave de l'aube de retour.

#### **II.4.4 Forme de pale**

 Un autre paramètre important dans la conception de la turbine est la forme de l'aube. L'amélioration de la forme des pales peut augmenter considérablement les performances de la turbine. Une augmentation de puissance de 38,9% a été obtenue à des vitesses correspondant à la meilleure vitesse spécifique du TSR. Un gain total d'environ 30% a été obtenu sur toute la plage de fonctionnement de l'éolienne. Les chercheurs ont conclu que la forme classique des aubes de turbine Savonius n'est pas optimale du point de vue des performances. Une turbine elliptique fonctionne mieux lorsque la vitesse spécifique (TSR) est comprise entre 0,2 et 0,4. Pour des vitesses spécifiques plus élevées (TSR > 0,4), les éoliennes Savonius Bach sont les plus efficaces.

#### **II.4.5 Nombre de pales**

 Des études expérimentales confirment que les éoliennes Savonius fonctionnent bien à des vitesses de vent faibles (vitesse d'abaissement d'environ 2,5 m/s). Selon la même étude, deux lames fonctionnent mieux que trois lames car plus de traînée est gaspillée dans les trois versions des lames. Le facteur de puissance de conception à deux pales est supérieur au facteur de conception à trois pales. Ils ont également constaté que 4 pales fonctionnent mieux que 2 pales à un taux de vitesse de pointe (TSR) inférieur, et que 3 pales fonctionnent mieux à un TSR plus élevé.

#### **II.5 Conclusion**

Dans ce chapitre, nous avons présenté tout ce qui concerne les éoliennes verticales, notamment savonius ; où nous avons présenté Constitution et les pales d'une éolienne verticale

f.

# **Chapitre III Etude numérique 2D**

#### **Chapitre III : Etude numérique 2D**

#### **III.I Introduction**

 Les simulations CFD combinées à des études empiriques fournissent les résultats les plus informatifs pour la recherche VAW. L'approche CFD est un moyen peu coûteux de prédire les performances avant la fabrication des modèles. En outre, il peut jouer un rôle important dans la détermination des paramètres de conception optimaux. Les meilleurs modèles numériques validés pour les calculs VAW se répartissent en trois catégories. Les trois catégories étaient le modèle de quantité de mouvement, le modèle de vortex et le modèle de cascade. Chacun de ceux-ci présentait des avantages et des inconvénients spécifiques, mais il a été conclu que le modèle de séquençage offrait une convergence en douceur à des rapports de vitesse finaux plus élevés avec une précision raisonnable. Pour les rotors de type traînée, Bob et al (2011) ont introduit une nouvelle corrélation pour l'analyse des performances. Prédisez la corrélation du facteur de puissance en termes de nombres sans dimension et de géométrie de turbine spécifique. La forte connexion a été étendue aux différentes géométries du rotor. Cette technologie CFD s'est avérée être un outil de conception utile pour l'optimisation Savonius VAW. Plus récemment, Alaimo et al. (2015) Terminez l'analyse des VAW avec la dynamique des fluides computationnelle (CFD) à l'aide du logiciel Fluent. Le but de l'étude était de comparer les performances des turbines droites et hélicoïdales. Les auteurs ont utilisé des approches 2D et 3D pour résoudre les équations de Reynolds Averaged Navier-Stokes (RANS). La simulation 2D a été utilisée pour approximer les paramètres de performance tels que les coefficients de couple, de force, de portance et de traînée. Ensuite, des simulations 3D ont été réalisées pour déterminer plus précisément les propriétés aérodynamiques des formes géométriques complexes associées aux pales hélicoïdales. Des résultats numériques statiques et dynamiques sont présentés. La précision et la faisabilité des différentes approches CFD pour atteindre VAW sont également décrites.

#### **III.2 Présentation de Gambit et Fluent**

#### **III.2.1 Présentation de Gambit**

Le logiciel Gambit est un mailleur 2D/3D; préprocesseur qui permet de mailler des domaines de géométrie d'un problème de CFD ( Computational Fluide Dynamics). Il génère des fichiers.msh pour Fluent. Gambit regroupe trois fonctions : définition de la géométrie des problèmes, le maillage etsa vérification, la définition des frontières (Types de conditions aux limites) et définitions des domaines de calculs.

![](_page_38_Figure_2.jpeg)

**Figure III.1 : les étapes de la simulation sur logiciel gambit**

#### **III.2.2 Présentation de Fluent**

C'est un logiciel de Simulation numérique des écoulements fluides (CFD). Il est utilisé dans plusieurs domaines : Aéronautique, défense, spatial, automobile, énergie, Génie des procédés, environnement, thermique du bâtiment et biomécanique.

![](_page_38_Figure_6.jpeg)

**Figure III.2 : les étapes de la simulation sur logiciel FLUENT**

L'utilisation de Fluent est simple, il suffit de suivre l'ordre des menus en générale en partant de la gauche pour aller vers la droite et du haut vers le bas. Les principales étapes de simulation sous FLUENT sont les suivantes :

- 1. Importation de la géométrie (\*.msh)
- 2. Vérification du maillage importé
- 3. Lissage du maillage (Smooth and swap the grid)
- 4. Vérification de l'échelle
- 5. Choix du solveur 6. Affichage de la grille
- 7. Choix du modèle de turbulence
- 8. Définition des caractéristiques du fluide
- 9. Operating conditions
- 10. Conditions aux limites
- 11. Choix des critères de convergence
- 12. Initialisation des calculs
- 13. Sauvegarde du fichier \*.cas
- 14. Lancement de la simulation
- 15. Post-traitement de la solution.

#### **III.3 Dessin de l'aube dans Gambit et conditions aux limites**

Procédure de travail dans Gambit pour la génération de maillage. Les problèmes courants peuvent être résolus en utilisant deux méthodes différentes, telles que le modèle 2D et le modèle 3D. On dessine la configuration de notre rotor Savonius avec déplacement d'environ zéro (e = 0), entre les deux pâles et avec un rayon R = 0.25m pour chaque pâle, puis on passe au maillage.

![](_page_39_Figure_15.jpeg)

**Figure III.3: Maillage sous Gambit 2D**

Plusieurs types de conditions aux limites sont disponibles selon le problème traité. À noter que l'espace maillé est pris par défaut comme étant fluide. Le nom donné à la frontière est très important car il sera repris sous Fluent, et si les noms ne sont pas clairs on risque de mélanger les limites. Le mailleur Gambit peut générer des maillages que beaucoup de solveurs peuvent utiliser, ainsi nous devons spécifier le logiciel solveur avec lequel on veut traiter le fichier maillage. Le choix du types de frontière varie en fonction du solveur considéré pour résoudre le problème.

- **Entrée : Velocity inlet** : Utilisée pour des écoulements incompressibles ou moyennement compressibles, quand la vitesse d'entrée est connue.
- **Sortie : Outflow** : Cette condition est utilisée pour modéliser les sorties de fluide dont on ne connaît à priori les détails de la vitesse et de la pression à la sortie. Il n'est pas approprié pour les calculs suivants : Si le problème possède une condition de "Pressure inlet" . Si vous modélisez un écoulement compressible . Si vous modélisez un écoulement instationnaire avec variation de la densité.
- **Mur1 , Mur2 ,aub1,aub2 et inter aub :Wall :** Ce type est utilisé pour délimiter les régions solides des régions fluides. En général on utilise les propriétés d'une paroi lisse.
- **Interior2 : INTERIOR.**

#### **III.4 Calcul dans Fluent**

Procédure de travail dans Fluent une fois le maillage exporté vers Fluent, il reste peu de paramètres à définir avant l'exécution de la simulation. Tout d'abord, il est nécessaire de griller toutes les interfaces définies dans Gambit, puis de vérifier et de redimensionner la grille afin de s'assurer que le maillage a été bien construit. Les résultats numériques peuvent être présents sous différentes formes, graphiques ou numériques.

#### **III.4.1 Les étapes de calcul et Choix de code**

#### **1éme étape :**

On lance le FLUENT à partir de la barre de commande, après on indique le dimensionnement de notre problème (2D), aussi bien pour une simple précision de calcul.

#### **2éme étape (La lecture de la grille) :**

En cliquant le bouton File  $\rightarrow$  Read  $\rightarrow$  Case

**3éme étape (**Pour montrer la grille), on clique sur :

Display  $\rightarrow$  Grid.

**4éme étape (**Pour choisir une des formules de solution), nous employons le panneau de solveur (figure III.4)

Define  $\rightarrow$  Models  $\rightarrow$  Solver.

![](_page_41_Picture_106.jpeg)

**Figure III.4 : Panneau de solveur**

**5éme étape :** Si l'écoulement est k-epsilon et le représenter au fluent. On cliquant sur : Define  $\rightarrow$  Models  $\rightarrow$ k-epsilon

#### **6éme étape (Indication les Propriétés du fluide) :**

Pour placer les propriétés de fluide pour notre problème, on clique sur :

Define → Materials.

Ceci ouvrira le panneau de matériaux (figure III.5)

![](_page_42_Picture_46.jpeg)

**Chapitre III : Etude numérique 2D**

**figure III.5 : Panneau de Materials.**

#### **7éme étape (Indication des conditions aux limites):**

Pour entrer les conditions aux limites, on ouvre le panneau des conditions aux limites

( figure III.6)

Define  $\rightarrow$  Boundary conditions.

![](_page_42_Picture_47.jpeg)

**figure III.6: Panneau de Boundary conditions**

#### **8éme étape (Permettre La Traçage Résiduelle)**

L'installation du problème est presque complète. Maintenant on tourne vers la surveillance résiduelle graphique de sorte qu'on puisse facilement observer le progrès de la solution.

 $Solve \rightarrow Monitors \rightarrow Residual.$ 

#### **9 eme étape (L'initialisation de l'écoulement)**

Avant de réitérer, il faut initialiser le champ d'écoulement pour fournir un point de départ pour la solution. On peut donc choisir le calcul de la solution initiale des arrangements d'une (ou de toutes) condition aux limites où le champ entrant l'écoulement évalue individuellement.

Solve  $\rightarrow$  Initialize  $\rightarrow$  Initialize.

Pour ouvrir le panneau d'initialisation de la solution représentée sur la figure III.7

![](_page_43_Picture_100.jpeg)

**Figure III.7 :Panneau de solution initialisation** 

#### **10eme étape (Le calcul)**

Maintenant on peut commencer les itérations (Figure III.8)

 $Solve \rightarrow$  Itérate.

![](_page_43_Picture_101.jpeg)

**Figure III.8 :Panneau de ilteration** 

#### **11eme étape L'examinateur des résultats (Traçage Des contours)**

#### Display  $\rightarrow$  contours.

![](_page_44_Figure_3.jpeg)

![](_page_44_Figure_4.jpeg)

**Figure III.9 :Panneau de contours Figure III.10 : L'affichage résultat de pression** 

#### **III.5 Conclusion**

Dans ce chapitre nous avons introduit la modélisation numérique 2d, elle est basée sur l'application de la méthode des tailles finies aux réseaux structurés et non structurés construits en géométries.

Dans ce chapitre, Une étude sur les différents types et qualité de maillage a été faite,

On perçoit mieux les difficultés que l'on peut rencontrer lors de la modélisation d'un problème quelconque, que ce soit lors de la création de la géométrie, et la génération De maillage.

Les différents types de maillage ont été présentés, ainsi les conditions aux limites Imposées dans Fluent.

# **Chapitre IV Etude numérique 3D**

#### **Chapitre IV : Etude numérique 3D**

#### **IV.1 Introduction**

 Une fois le maillage exporté vers la modélisation Fluent 3D, il reste quelques paramètres à sélectionner avant de lancer la simulation. Tout d'abord, il faut créer un réseau pour toutes les interfaces définies dans Gambit, puis vérifier et redimensionner le réseau pour s'assurer que le réseau est bien établi.

#### **IV.2 Dessin de l'aube dans Gambit et conditions aux limites**

Nous faisons notre travail en Gambit pour générer la grille. Résolvez le problème commun en utilisant la méthode du modèle 3D basé sur un modèle à deux dimensions 2D, en ajoutant  $z = 0.5$ , tout en gardant le même rayon et le même rayon (figure IV.1)

![](_page_46_Picture_6.jpeg)

**Figure IV.1 : Maillage sous Gambit 3D**

#### **conditions aux limites**

- **Aub 1, aub2 , inter aub** : wall.
- **Entre** : velocity inlet .
- **Sortie** :out flow.
- **Interior** : INTERIOR.
- **Semmtery** : symmetry .

#### **IV.3 Calcul dans Fluent**

On lance le FLUENT à partir de la barre de commande, après on indique le dimensionnement de notre problème (3D), aussi bien pour une simple précision de calcul.

![](_page_47_Picture_70.jpeg)

**Figure IV.2 : Panneau de version 3d.**

Ensuite, nous faisons les mêmes étapes mentionnées dans Chapitre III et nous créons les plants ( plan x=0.25, plan x=0.42 …) , Les étapes concernées sont :

#### Surface →plane

Nous insérons les trois coordonnées (x .y .z ) pour trois points et construisons le plan( fiure IV.2)

![](_page_47_Picture_71.jpeg)

**Figure IV.3 : Panneau de surface .**

Ensuite, nous passons au vérificateur de résultats (tracé du contour); Et nous obtenons (comme indiqué sur la figure IV.4 et IV.5)

![](_page_48_Figure_2.jpeg)

**Figure IV.4 : display les planes.**

![](_page_48_Figure_4.jpeg)

**Figure IV.5 : contours de pression .**

#### **IV.4 Conclusion**

Dans ce chapitre : Pour la modélisation numérique 3D, nous avons effectué des simulations de dynamique des fluides computationnelle (CFD) où nous avons utilisé deux logiciels de simulation, GAMBIT et FLUENT. Nous avons étudié le comportement atmosphérique des éoliennes Savonius dans le cas d'un changement de vitesse du vent.

# **Chapitre V Résultats et discussions**

#### **Chapitre V : Résultats et discutions**

#### **V.1 Introduction**

 Dans ce chapitre, nous allons présenter les résultats de modalisation numérique 2D et 3D par code fluent ; Où nous présenterons l'effet d'un changement de vitesse sur la pression statique d'un rotor.

#### **V.2 Présentation des résultats en 2D**

#### **V.2.1 Contours de pression pour vitesse du vent V=5 m/s et pour V=10 m/s**

![](_page_50_Figure_6.jpeg)

![](_page_50_Figure_7.jpeg)

**Figure V.1: Contours de la pression statique pour la vitesse du vent V=5m/s**

![](_page_50_Figure_9.jpeg)

Les figures V.1 et V.2 montrent les contours de la pression statique pour les vitesse du vent V=5 m/s et V=10 m/s. On remarque que :

La valeur de la pression à la vitesse du vent  $v = 10$  m/s est supérieure à la pression à  $v = 5$  m/s.

Pour l'aube 2 dans la position inferieure gauche :

- Pour v=10m/s, la valeur de la pression varie de 1020 Pa à 1090 Pa.
- Pour v=5m/s, la valeur de la pression varie de 266 Pa à 248 Pa.

Pour l'aube 1 dans la position milieu et la position supérieure :

- Pour v= 10m/s, la valeur de la pression au milieu de l'aube varie 952 Pa à 1020 Pa, et dans la position supérieure, elle varie de 885 Pa à 952 Pa.
- Pour v= 5m/s, la valeur de la pression au milieu de l'aube varie 230 Pa à 248 Pa, et dans la position supérieure, elle varie de 213 Pa à 230 Pa.

#### **V.2.2 Effets de la vitesse du vent V sur la rotation de l'éolienne**

à travers la figure V.1 et V.2 qui montrent les contours de la pression statique pour les vitesse du vent V=5 m/s et V=10 m/s. Nous concluons que: Comme la pression statique à la vitesse  $v = 10$  m/s est supérieure à la vitesse  $v = 5$ m/s, la vitesse de rotation de l'éolienne à la vitesse  $v = 10m/s$  est supérieure à la vitesse de  $v = 5m/s$ .

**V.2.3 Présentation des courbes de la pression en fonction de X en différentes stations (X=-0,5 à X=0,5) en 2D**

![](_page_51_Figure_4.jpeg)

**statique en fonction de la hauteur Y pour la vitesse v=5m/s dans la station X=-0.5**

![](_page_51_Figure_6.jpeg)

Les figures V.3 et V.4 montrent les courbes de la pression statique en fonction de la hauteur Y pour  $V = 5m/s$  et  $V = 10 m/s$  dans la station  $X = -0.5$  en 2D.

On remarque que :

La valeur de la pression à la vitesse du vent  $v = 10$  m/s est supérieure à la pression à  $v = 5$  m/s.

- Pour v=10m/s, La pression commence à partir de la valeur 1000 Pa, puis commence à augmenter jusqu'à se stabiliser à la valeur 1050 Pa, puis commence à diminuer à partir de position  $Y = -0.25$ m jusqu'à atteindre environ 625 Pa.
- Pour v=5m/s, La pression commence à partir de la valeur 240 Pa, puis commence à augmenter jusqu'à se stabiliser à la valeur 260 Pa, puis commence à diminuer à partir de position  $Y = -0.25m$  jusqu'à atteindre environ 150 Pa.

![](_page_52_Figure_1.jpeg)

**Figure V.5: Courbe de la pression statique en fonction de la hauteur Y pour la vitesse v=10m/s dans la station X=0.5**

![](_page_52_Figure_3.jpeg)

**Figure V.6: Courbe de la pression statique en fonction de la hauteur Y pour la vitesse v=10m/s dans la station X=0.5**

Les figures V 5. et V.6 montrent les courbes de la pression statique en fonction de la hauteur Y pour  $V = 5m/s$  et  $V = 10 m/s$  dans la station  $X=0.5$  en 2D.

On remarque que :

La valeur de la pression à la vitesse du vent  $v = 10$  m/s est supérieure à la pression à  $v = 5$  m/s.

- Pour v=10m/s, La pression commence à partir de la valeur -12 Pa, puis commence à augmenter jusqu'à se stabiliser à la valeur -22.5 Pa, puis commence à diminuer à partir de position  $Y = -5m$  jusqu'à atteindre environ 2 Pa.
- Pour v=5m/s, La pression commence à partir de la valeur -17 Pa, puis commence à augmenter jusqu'à se stabiliser à la valeur -18 Pa, puis commence à diminuer à partir de position  $Y = -3m$  jusqu'à atteindre environ 0 Pa.

#### **V.3 Présentation des résultats en 3D**

#### **V.3.1 Contours de pression pour vitesse du vent V=5 m/s et pour V=10 m/s**

![](_page_53_Figure_0.jpeg)

**Chapitre V : Résultats et discutions**

**Figure V.7 : Contours de la pression statique le long de l'axe longitudinal X pour la vitesse du vent V=10m/s**

![](_page_53_Figure_3.jpeg)

Les figures V.7 et V.8 montrent les contours de la pression statique dans le plan transversal (Z) et dans la station longitudinale X=0.25. On remarque que :

La valeur de la pression à la vitesse du vent  $v = 10$  m/s est supérieure à la pression à v

 $= 5$  m/s.

On note les valeurs de la pression au milieu de l'aube inferieure

- Pour  $v = 10$ m/s, la valeur de la pression varie de -75,4 à 17,6 Pa.
- Pour v = 5m/s, la valeur de la pression varie de -16,3 à 7,98 Pa.

- Pour  $v = 10$  m/s, la pression varie de -1190 à -1100 pascal en haut de l'aube, et en bas elle varie de -1280 à -332 Pa.
- Pour  $v = 5$  m/s, la pression en haut de l'aube varie de -235 à -259 pascal, et en bas elle varie de -308 Pa à -332 Pa.

![](_page_54_Figure_0.jpeg)

**Chapitre V : Résultats et discutions**

![](_page_54_Figure_2.jpeg)

![](_page_54_Figure_3.jpeg)

Les figures V.9 et V.10 montrent les contours de la pression statique dans le plan transversal  $(Z)$  et dans la station longitudinale  $X=0.42$ . On remarque que : La valeur de la pression à la vitesse du vent  $v = 10$  m/s est supérieure à la pression à

 $v = 5$  m/s.

On note les valeurs de la pression au milieu de l'aube inferieure

- Pour  $v = 10$ m/s, la valeur de la pression varie de -75,4 à 17,6 Pa.
- Pour  $v = 5m/s$ , la valeur de la pression varie de -16,3 à 7,98 Pa.

- Pour  $v = 10$  m/s, la pression varie de  $-1010$  à  $-9120$  Pa en haut de l'aube, et en bas elle varie de -1010 à -1100 Pa.
- Pour  $v = 5$  m/s, la pression en haut de l'aube varie de -259 à -308 Pa, et en bas elle varie de -283 à -308 Pa.

![](_page_55_Figure_0.jpeg)

**Chapitre V : Résultats et discutions**

![](_page_55_Figure_2.jpeg)

![](_page_55_Figure_3.jpeg)

Les figures V.11 et V.12 montrent les contours de la pression statique dans le plan transversal  $(Z)$  et dans la station longitudinale  $X=0.65$ . On remarque que : La valeur de la pression à la vitesse du vent  $v = 10$  m/s est supérieure à la pression à v  $= 5$  m/s.

On note les valeurs de la pression au milieu de l'aube inferieure

- Pour  $v = 10$ m/s, la valeur de la pression varie de  $-1100$  Pa à  $-1190$  Pa.
- Pour  $v = 5m/s$ , la valeur de la pression varie de -283 Pa à -308 Pa.

- Pour  $v = 10$  m/s, la pression varie de -912 Pa à -1010 Pa en haut de l'aube, et en bas elle varie de -912 Pa à -1010 Pa.
- Pour  $v = 5$  m/s, la pression en haut de l'aube varie de -235 à -259 Pa, et en bas elle varie de -235 Pa à -259 Pa.

![](_page_56_Figure_0.jpeg)

#### **Chapitre V : Résultats et discutions**

**Figure V.13: Contours de la pression statique le long de l'axe longitudinal X pour la vitesse du vent V=10m/s**

![](_page_56_Figure_3.jpeg)

Les figures V.13 et V.14 montrent les contours de la pression statique dans le plan transversal  $(Z)$  et dans la station longitudinale  $X=0$ . On remarque que : La valeur de la pression à la vitesse du vent  $v = 10$  m/s est supérieure à la pression à

 $v = 5$  m/s.

On note les valeurs de la pression au milieu de l'aube inferieure

- Pour  $v = 10$ m/s, la valeur de la pression varie de -75,4 à 17,6 Pa.
- Pour  $v = 5m/s$ , la valeur de la pression varie de  $-16.3$  à  $7.98$  Pa.

- Pour  $v = 10$  m/s, la pression varie de -447 à -540 pascal en haut de l'aube, et en bas elle varie de -447 à -540 Pa.
- Pour  $v = 5$  m/s, la pression en haut de l'aube varie de -113 à -138 pascal, et en bas elle varie de -113 à -138 Pa.

#### **Chapitre V : Résultats et discutions**

![](_page_57_Figure_1.jpeg)

**Figure V.15 : Contours de la pression statique le long de l'axe longitudinal X pour la vitesse du vent V=10m/s**

**Figure V.16: Contours de la pression statique le long de l'axe longitudinal X pour la vitesse du vent V=5m/s**

Les figures V.15 et V.16 montrent les contours de la pression statique dans le plan transversal  $(Z)$  et dans la station longitudinale  $X=0.25$ . On remarque que : La valeur de la pression à la vitesse du vent  $v = 10$  m/s est supérieure à la pression à v  $= 5$  m/s.

On note les valeurs de la pression au milieu de l'aube inferieure

- Pour  $v = 10$ m/s, la valeur de la pression varie de -75,4 à 17,6 Pa.
- Pour  $v = 5m/s$ , la valeur de la pression varie de  $-16,3$  à 7,98 Pa.

- Pour  $v = 10$  m/s, la pression varie de-1100 à -1190 pascal en haut de l'aube, et en bas elle varie de -75.4 à -168 Pa.
- Pour  $v = 5$  m/s, la pression en haut de l'aube varie de -259 à -308 pascal, et en bas elle varie de -16.3 à -40.6 Pa.

![](_page_58_Figure_0.jpeg)

**Chapitre V : Résultats et discutions**

![](_page_58_Figure_2.jpeg)

![](_page_58_Figure_3.jpeg)

Les figures V.17 et V.18 montrent les contours de la pression statique dans le plan transversal  $(Z)$  et dans la station longitudinale  $X=0.42$ . On remarque que : La valeur de la pression à la vitesse du vent  $v = 10$  m/s est supérieure à la pression à v  $= 5$  m/s.

On note les valeurs de la pression au milieu de l'aube inferieure

- Pour  $v = 10$ m/s, la valeur de la pression varie de -75,4 à 17,6 Pa.
- Pour  $v = 5m/s$ , la valeur de la pression varie de -16,3 à 7,98 Pa.

- Pour  $v = 10$  m/s, la pression varie de  $-1100$  à  $-1190$  pascal en haut de l'aube, et en bas elle varie de 75.4 à -168 Pa.
- Pour  $v = 5$  m/s, la pression en haut de l'aube varie de  $-16.3$  à 7.98 pascal, et en bas elle varie de -16.3 à -40.6 Pa.

![](_page_59_Figure_0.jpeg)

**Chapitre V : Résultats et discutions**

![](_page_59_Figure_2.jpeg)

![](_page_59_Figure_3.jpeg)

Les figures V.19 et V.20 montrent les contours de la pression statique dans le plan transversal  $(Z)$  et dans la station longitudinale  $X=0.65$ . On remarque que : La valeur de la pression à la vitesse du vent  $v = 10$  m/s est supérieure à la pression à v  $= 5$  m/s.

On note les valeurs de la pression au milieu de l'aube inferieure

- Pour v = 10m/s, la valeur de la pression varie de -75,4 à 17,6 Pa.
- Pour  $v = 5m/s$ , la valeur de la pression varie de -16,3 à 7,98 Pa.

- Pour  $v = 10$  m/s, la pression varie de -168 à -75.4 pascal en haut de l'aube, et en bas elle varie de -168 à -75.4 Pa.
- Pour  $v = 5$  m/s, la pression en haut de l'aube varie de  $-16.3$  à  $-40.6$  pascal, et en bas elle varie de -16.3 à -40.6 Pa.

#### **V.3.2 Graphe de pression pour vitesse du vent V=5 m/s et pour**

**V=10 m/s** 

![](_page_60_Figure_3.jpeg)

![](_page_60_Figure_4.jpeg)

**Figure V.21 : Graphe de la pression statique en fonction de la hauteur Y pour la vitesse v=10m/s**

![](_page_60_Figure_6.jpeg)

Les figures V.21 et V.22 montrent le graphe la pression statique en fonction de l'axe Y dans la station longitudinale  $X=0.25$  pour la vitesse du vent v=5 m/s et v= 10 m/s. On remarque que :

La valeur de la pression à la vitesse  $v = 10$  m/s est supérieure celle de la pression à la vitesse  $v = 5$  m/s:

 Pour v = 10m/s, la valeur de dépression varie de -600 Pa, puis elle commence à décroître jusqu'à -1100 Pa, puis elle reste constante jusqu'à la hauteur  $Y=0.70$ m. À cette hauteur, une augmentation brusque jusqu'à 0 Pa est enregistrée, puis elle commence à diminuer jusqu'à la valeur -1150 Pa. À la fin, elle reprend son augmentation jusqu'à -600 Pa.

 Pour v = 5m/s, la valeur de dépression varie de -150 Pa, puis elle commence à décroître jusqu'à -260 Pa, puis elle reste constante jusqu'à la hauteur  $Y=0.70$ m. À cette hauteur, une augmentation brusque jusqu'à 0 Pa est enregistrée, puis elle commence à diminuer jusqu'à la valeur -290 Pa. À la fin, elle reprend son augmentation jusqu'à -150 Pa..

![](_page_60_Figure_11.jpeg)

**Figure V.23 : Graphe de la pression statique en fonction de la hauteur Y pour la vitesse v=10m/s**

![](_page_60_Figure_14.jpeg)

Les figures V.23 et V.24 montrent le graphe la pression statique en fonction de l'axe Y dans la station longitudinale  $X=0.42$  pour la vitesse du vent v=5 m/s et v= 10 m/s. On remarque que :

La valeur de la pression à la vitesse  $v = 10$  m/s est supérieure celle de la pression à la vitesse  $v = 5$  m/s:

 Pour v = 10m/s, la valeur de dépression varie de -500 Pa, puis elle commence à décroître jusqu'à -1000 Pa, puis elle reste constante jusqu'à la hauteur  $Y=0.80$ m. À cette hauteur, une augmentation brusque jusqu'à 0 Pa est enregistrée, puis elle commence à diminuer jusqu'à la valeur -270 Pa. À la fin, elle reprend son augmentation jusqu'à -500 Pa.

 Pour v = 5m/s, la valeur de dépression varie de -120 Pa, puis elle commence à décroître jusqu'à -250 Pa, puis elle reste constante jusqu'à la hauteur  $Y=0.80$ m. À cette hauteur, une augmentation brusque jusqu'à 0 Pa est enregistrée, puis elle commence à diminuer jusqu'à la valeur -270 Pa. À la fin, elle reprend son augmentation jusqu'à -120 Pa.

![](_page_61_Figure_5.jpeg)

.

![](_page_61_Figure_6.jpeg)

**Figure V.25 : Graphe de la pression statique en fonction de la hauteur Y pour la vitesse v=10m/s**

![](_page_61_Figure_8.jpeg)

Les figures V.25 et V.26 montrent le graphe la pression statique en fonction de l'axe Y dans la station longitudinale  $X=0$  pour la vitesse du vent  $v=5$  m/s et  $v=10$  m/s. On remarque que :

La valeur de la pression à la vitesse  $v = 10$  m/s est supérieure celle de la pression à la vitesse  $v = 5$  m/s:

 Pour v = 10m/s, la valeur de dépression varie de -600 Pa, puis elle commence à décroître jusqu'à -1000 Pa, puis elle reste constante jusqu'à la hauteur  $Y=0.50$ m. À cette hauteur, une augmentation brusque jusqu'à 0 Pa est enregistrée, puis elle commence à diminuer jusqu'à la valeur -1200 Pa. À la fin, elle reprend son augmentation jusqu'à -590 Pa.

 Pour v = 5 m/s, la valeur de dépression varie de -140 Pa, puis elle commence à décroître jusqu'à -260 Pa, puis elle reste constante jusqu'à la hauteur  $Y=0.50$ m. À cette hauteur, une augmentation brusque jusqu'à 0 Pa est enregistrée, puis elle commence à diminuer jusqu'à la valeur -300 Pa. À la fin, elle reprend son augmentation jusqu'à -130 Pa.

![](_page_62_Figure_3.jpeg)

![](_page_62_Figure_4.jpeg)

![](_page_62_Figure_5.jpeg)

Les figures V.27 et V.28 montrent le graphe la pression statique en fonction de l'axe Y dans la station longitudinale  $X = -0.25$  pour la vitesse du vent v=5 m/s et v= 10 m/s. On remarque que :

La valeur de la pression à la vitesse  $v = 10$  m/s est supérieure celle de la pression à la vitesse  $v = 5$  m/s:

 Pour v = 10m/s, la valeur de dépression varie de -450 Pa, puis elle commence à décroître jusqu'à -600 Pa diminuer brusque jusqu'à -1000 pa, puis elle reste constante jusqu'à la hauteur  $Y=0.40$ m. À cette hauteur, une augmentation brusque jusqu'à 0 Pa est enregistrée, puis elle commence à diminuer jusqu'à la valeur -1200 Pa.

 Pour v = 5m/s, la valeur de dépression varie de -100 Pa, puis elle commence à décroître jusqu'à -150 Pa diminuer brusque jusqu'à -250 pa, puis elle reste constante jusqu'à la hauteur Y=0.40m. À cette hauteur, une augmentation brusque jusqu'à 0 Pa est enregistrée, puis elle commence à diminuer jusqu'à la valeur -1200 Pa.

![](_page_63_Figure_2.jpeg)

![](_page_63_Figure_3.jpeg)

![](_page_63_Figure_4.jpeg)

**Figure V.30 : Graphe de la pression statique en fonction de la hauteur Y pour la vitesse v=5m/s**

Les figures V.29 et V.30 montrent le graphe la pression statique en fonction de l'axe Y dans la station longitudinale  $X = -0.42$  pour la vitesse du vent v=5 m/s et v= 10 m/s. On remarque que :

La valeur de la pression à la vitesse  $v = 10$  m/s est supérieure celle de la pression à la vitesse  $v = 5$  m/s:

 Pour v = 10m/s, la valeur de dépression varie de -450 Pa, puis elle commence à augmente jusqu'à -150 Pa diminuer brusque jusqu'à -600 pa et la position  $y=0$ . À cette hauteur, une augmentation brusque jusqu'à 0 Pa est enregistrée, puis elle commence à diminuer jusqu'à la valeur -200 Pa.

Pour  $v = 5m/s$ , la valeur de dépression varie de -75 Pa, puis elle commence à augmente jusqu'à -30 Pa diminuer brusque jusqu'à -150 pa et la position  $y=0$ . À cette hauteur, une augmentation brusque jusqu'à 0 Pa est enregistrée, puis elle commence à diminuer jusqu'à la valeur -25 Pa.

#### **V.3.3 Effets de V sur la rotation de l'éolienne**

à travers les figures Précédent qui montrent les contours de la pression statique pour les vitesse du vent V=5 m/s et V=10 m/s. Nous concluons que: Comme la pression statique à la vitesse  $v = 10$  m/s est supérieure à la vitesse  $v = 5$ m/s, la vitesse de rotation de l'éolienne à la vitesse  $v = 10m/s$  est supérieure à la vitesse de  $v = 5m/s$ .

#### **V.4 Conclusion**

Dans ce chapitre, nous avons analysé les données recueillies par fluent et avons constaté que :

- Lorsque la vitesse augmente, la pression statique dans le rotor augmente.
- Une augmentation de la vitesse entraîne une augmentation de la vitesse de rotation de rotation.
- Le système a fonctionné en toute sécurité lorsque la vitesse du vent était de 10 m/s.
- Nous extrayons le paramètre de vitesse comme une composante très importante de la production d'énergie dans notre système éolien.

# CONCLUSION GÉNÉRALE

#### **CONCLUSION GENERALE**

 L'apport de notre travail réside dans l'étude d'écoulements d'air turbulents 2D et 3D rapidement incompressibles (5 m/s et 10 m/s) autour d'une éolienne à axe vertical de type Savonius . Nous avons comparé les effets des deux vitesses sur la pression statique d'un rotor Pour réaliser cette étude en trois dimensions, nous avons utilisé des plans parallèles à l'axe (z) et dans une station longitudinale différente ; De plus, à un niveau bidimensionnel, nous avons utilisé différentes stations, et GAMBIT FLUENT a été utilisé pour surveiller la répartition de la pression.

- L'effet de la vitesse du vent sur la pression statique dans le rotor, car plus la vitesse du vent est élevée, plus la pression statique du rotor est élevée, et vice versa.
- L'effet de la vitesse du vent sur la rotation du rotor où plus la vitesse du vent n'est élevée, plus la rotation du rotor est rapide.
- La pale convexe vers la vitesse du vent dans laquelle le vent se rassemble ; la pression statique est élevée, et donc elle est responsable de la rotation du rotor.

Ces résultats, en bon accord par rapport aux résultats expérimentaux de pression et de vitesse de rotation du rotor réalisés par les chercheurs.

Les travaux futurs consisteront à construire de véritables éoliennes amarrées pouvant être utilisées pour produire de l'électricité. Le domaine de l'énergie éolienne à petite échelle est très prometteur et largement inexploité. Cela signifie qu'il existe de nombreuses questions sur Savonius et d'autres types de VAE qui méritent d'être étudiées. Des variables telles que l'étude des flux, des interférences, de la courbure des pales, de l'orientation, etc. doivent être étudiées afin de mieux comprendre ces conceptions. En fin de compte, nous voudrions mentionner que ce fut un excellent voyage éducatif. Nous espérons que ce travail contribuera à comprendre les mécanismes de base des éoliennes et à améliorer encore leurs performances.

#### **Bibliographie**

**[1]** DJAIT Ahalm & ZAOUI Rabab ;<< Etude et Réalisation d'un éolienne à axe verticale de type Savonius ; mémoire de Master Génie Mécanique et Productique ; Ecole Notionnel Supérieur de Technologie ;2019

**[2]** DJEMATI Djemaa ; « étude de l'écoulement autour d'une éolienne de type Savonius. Simulation des performances de l'éolienne » ; mémoire de magistère en physique ; université de BATNA ; 2011.

**[3]** Mr. SAIDI Yazid , Mr. YAHIAOUI Yahia ; « Etude et réalisation d'une turbine éolienne»; mémoire de master en électromécanique; Université Abderrahmane Mira-Bejaia; 2014.

**[4]** CHENITI Dounia & ALILICHE Khawla ;<< Étude Analytique et Numérique du coefficient de puissance d'une éolienne savonius a axe vertical a 2 et 3 pales >> ;mémoire de master génie mécanique ; Université Université Mohamed Boudiaf-M'sila ;2020.

**[5]** Ferroudji , F, C Khelif, et F Meguellati. «Modal Analysis of a Small H-Darrieus Wind Turbine Based on 3D CAD, FEA.» URERMS, CDER, Adrar, Alegria, 2016.

**[6]** Khélifi, Ch. «"Contrôle non Destructif des Machines Tournantes : Application à une Éolienne à Axe Vertical".» Khélifi, Ch., "Contrôle non Destructif des Machines Tournantes : Thèse de Doctorat, Université des Sciences et de la Technologie d'Oran, Oran, 2015.

**[7]** FERROUDJI, F. «conception et optimisation en dynamique forcée d'un nouveau prototype de système de suiveur solaire à deux axes.» these doctorat sciences, université de Batna, batna, 2015.

**[8]** Dudnikov, E.E. «"Universal Software Packages to Model the Distributadparametor Systems".» Édité par Journal Automation and Remote Control. 2009.

**[9]** Chaib Bassou Fatiha «Etude de l'effet du profil de pâle sur les forces

Aérodynamiques d'un rotor type H d'une éolienne à axe vertical» ;Mémoire Master 2 ; Faculté des Sciences et de la Technologie ;Université Djilali Bounaama - Khemis Miliana ;«Energétique » ;2017.

**[10]** Eddahmani Aymane .<< Savonius vertical wind turbine : desin , similation , and physical testing>> ;mémoire Master 2 ; University Honors Program May 2017.

**[11]** Belabes Belkacem .<< Simulation numérique de l'écoulement turbulent autour d'un obstacle en vue de la caractérisation du gisement éolien>> ;These doctorat sciences ; Université des Sciences et Techniques d'Oran Mohamed Boudiaf ;2017.

**[12]** CHITOUR Kouider, «Contribution à l'étude aérodynamique des pâles d'une Eolienne de forme NACA 0012», MEMOIRE MASTER, Université Mohamed Boudiaf M'sila, Faculté des Sciences ; 2016.

**[13]** JAMATI Fady « étude numérique d'une éolienne hybride asynchrone » thèse en2011.

**[14]** Pauline BUTAUD.<< Etude numérique d'une éolienne Savonius double>> ; le diplôme Master technologie ; L'Université de Franche-Comté ; juillet 2012.

**[15]** Nasser Sarah MONBAYED NAZIH sur Etude comparative entre éolienne a axe Horizontale et verticale en 2011.

**[16]** ARCHIVES DE HALL sur modélisation du système éolien du bâtiment par placide johindy sur modélisation des systèmes éoliens verticaux en couple de production thèse en 2012.

**[17]** http://tpe-energie-eolienne.e-monsite.com/pages/sommaire/introduction.html **[18]** [http://ffa-jeunes.ens-cachan.fr/BIA-P%C3%A9dago\\_files/C.pdf.](http://ffa-jeunes.ens-cachan.fr/BIA-P%C3%A9dago_files/C.pdf)